# **Inhaltsverzeichnis**

# Linkkomponenten digitaler Backbone

## Inhaltsverzeichnis

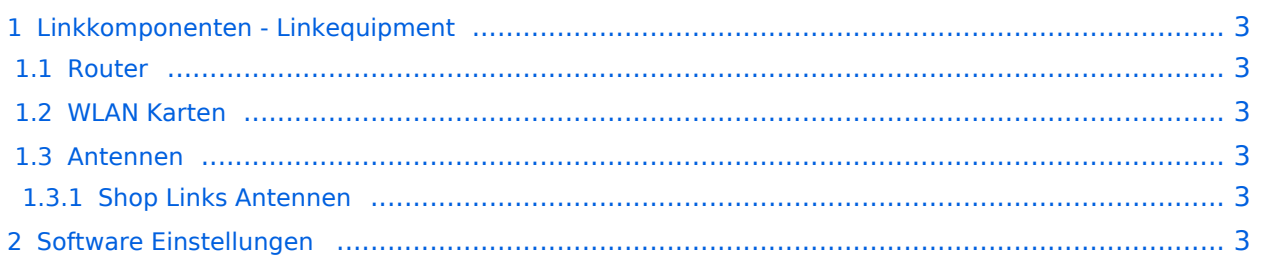

## <span id="page-2-0"></span>Linkkomponenten - Linkequipment

#### <span id="page-2-1"></span>**Router**

- Mikrotik Routerboard 433AH für Knoten mit hohem Datenaufkommen (Level 5, mit AP) [Datenblatt](http://www.routerboard.com/pdf/rb433ah.pdf) [Manual](http://www.routerboard.com/pdf/rb433mA.pdf) **€ 130,-**
	- $\circ$  Alternativ Mikrotik Routerboard 433 für mittleres Datenaufkommen (Level 4, mit AP) [Datenblatt](http://www.routerboard.com/pdf/rb433mA.pdf) **€ 90,-**
	- $\circ$  Alternativ Mikrotik Routerboard 411a(Level 4, mit AP) [Datenblatt/Anleitung](http://www.routerboard.com/pdf/rb411ugA.pdf) € 70,-
	- Alternativ Mikrotik Routerboard 411 (Level 3) € 55,-

#### **Hinweis!**

Die Versorgungsspannungsbandbreite der Mikrotik Routerboards reicht üblicherweise von 12 - 24V Gleichspannung. Eine Versorgung mit 12V direkt am Board zeigte in Versuchen eine bessere Betriebssicherheit (nahezu keine Ausfälle) als höhere Spannungen.

### <span id="page-2-2"></span>**WLAN Karten**

- Wistron DCMA-82 Highpower abg WLAN Karte MMCX-Stecker 800mW [Datenblatt](http://www.dd-wrt.com/shop/catalog/pdf/dcma82.pdf) **€ 50,- [Bezugsquelle](http://shop.varia-store.com/product_info.php?info=p564_Wistron-DCMA82-HighPower-miniPCI--25dBm-MMCX-Connector--2-4-5GHz.html)** 
	- Alternativ R5H Highpower a WLAN Karte MMCX-Stecker 25dbm [Datenblatt](http://www.mikrotik.com/pdf/R5H.pdf) € 60,-
	- Alternativ R52H Mediumpower abg WLAN Karte UFL-Stecker 350mW [Datenblatt](http://www.mikrotik.com/pdf/R52H.pdf) € 50,-
	- Alternativ R52 Lowpower abg WLAN Karte für Kurzstrecken UFL-Stecker [Datenblatt](http://www.mikrotik.com/pdf/R52.pdf) € 30,- Diese Karte ist aufgrund Ihrer Arbeitstemperatur nicht für den Ausseneinsatz geeignet!

## <span id="page-2-3"></span>**Antennen**

- AIRWIN Flachantennen PAM-55-230 5GHz 23dbi (baugleich [Huber & Suhner\)](http://www.profi-wlan.de/product_info.php/cPath/108_140/products_id/672) **€ 100,-**
	- Alternativ [INTERLINE](http://www.netcomtechshop.de/product_info.php/info/p45_Interline-23dBi-5GHz-Flat-Panel-Richtantenne--mit-N-Female-Ansch.html) Flachantenn 5GHz 23dbi € 55,-
	- Alternativ AIRWIN Flachantennen PAC-55-230 5GHz 23dbi ([Vergleichstyp](http://shop.varia-store.com/product_info.php?info=p584_Panel-Antenne-5-GHz--23-dBi--H-V-pol--IT-Elite.html)) € 75,-
	- Alternativ AIRWIN Flachantenne PAC-55-190 5GHz 19dbi € 46,-
	- Alternativ AIRWIN Flachantenne PAC-55-140 5GHz 14dbi € 26,-
	- $\circ$  Alternativ Gitterspiegel 5 GHz 27dbi (Achtung Witterung!!)
- Pigtail Adapter für Antennenanschluß MMCX auf N-Einbaubuchse **€ 10,-**
	- $\circ$  Alternativ Pigtail Adapter für Antennenanschluß UFL auf N-Einbaubuchse  $\epsilon$  10,-11
- Passendes Gahäuse für Montage, idealerweise aus Metall, wahlweise auch Kunststoff  $\circ$  Bspw. ALIX Alu Gehäuse € 40.- [\[2\]](http://shop.meconet.de/1.5.2-PC_Engines_WRAP_ALIX-de.html) [\[3\]](http://shop.varia-store.com/product_info.php?info=p551_ALIX-Outdoor-Gehaeuse-fuer-ALIX-3---WRAP-2--1x-Antenne-.html)

#### <span id="page-2-4"></span>Shop Links Antennen

- [Interline](http://shop.interline.pl)
- [AXUSE](http://www.axuse.com) (besonders interessant die 5GHz 28dbi Flachantenne)

Mögliche Bezugsquelle für Routerboards, Airwin Antennen, etc.: [Triotronik](http://www.triotronik.com/deutsch/produktuebersicht.php?navid=2) *(alle genannten Preise sind ungefähre Angaben zum Zeitpunkt der Veröffentlichung)*

Weiters können LowpowerPCs zum Einsatz kommen [\[4\]](http://shop.meconet.de/1.3.1.1-Mainboard_ALIX.1C,_LX800,_256MB,_1_LAN,_1_mPCI,_1_PCI-ext.flextor.make(detail,flextor)-de.html?&class=flextor&_edit=1358)

# <span id="page-3-0"></span>Software Einstellungen

Die Grundeinstellungen der Software ist zu finden unter [Linkstart - Konfiguration vor dem Aufbau](https://wiki.oevsv.at/wiki/Linkstart_-_Konfiguration_vor_dem_Aufbau)